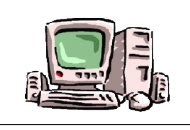

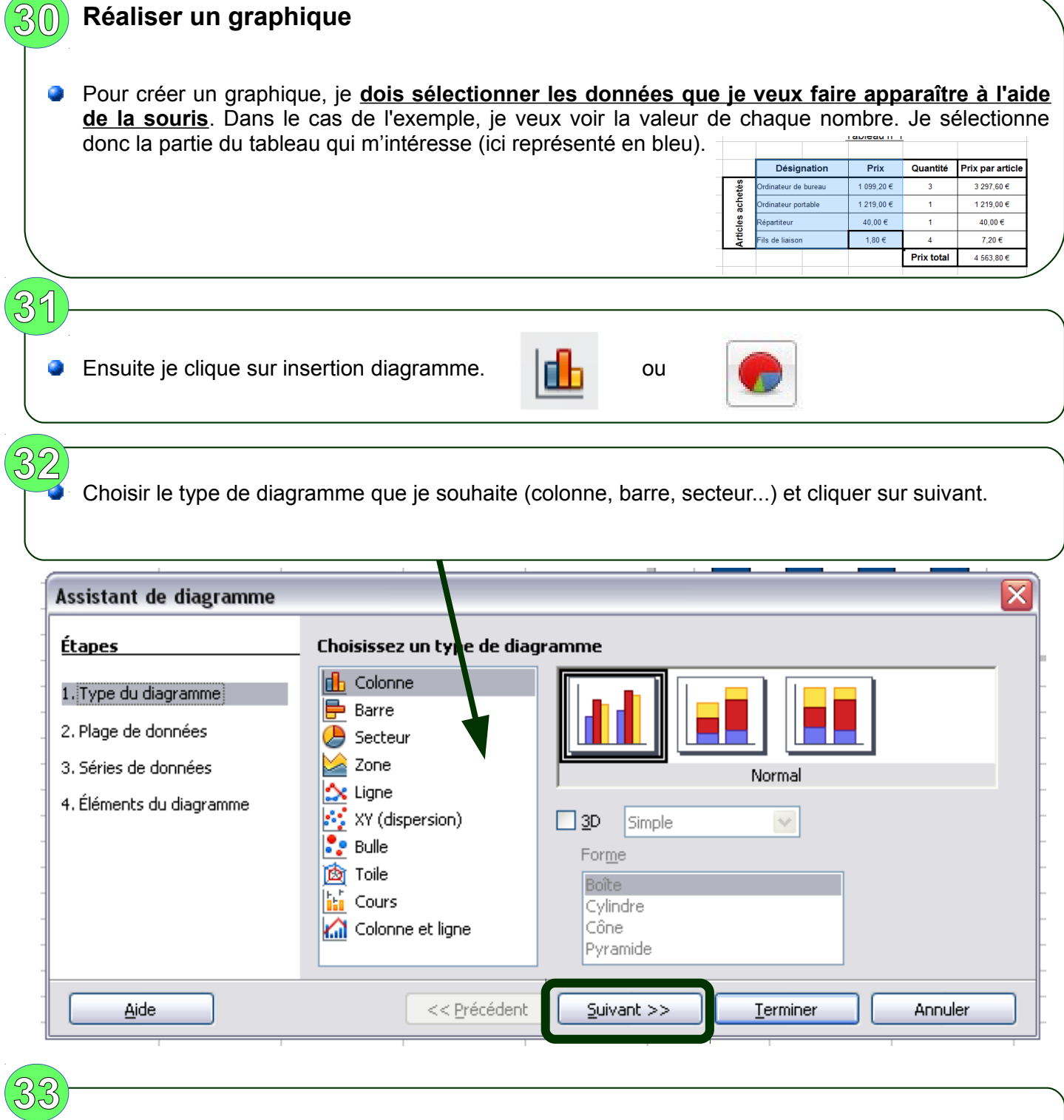

 $\bullet$ Si les données sont en colonnes sélectionner Séries de données en colonnes ou Séries de données en lignes si elles sont en lignes. Puis cliquer sur suivant.

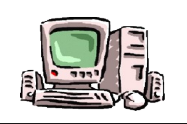

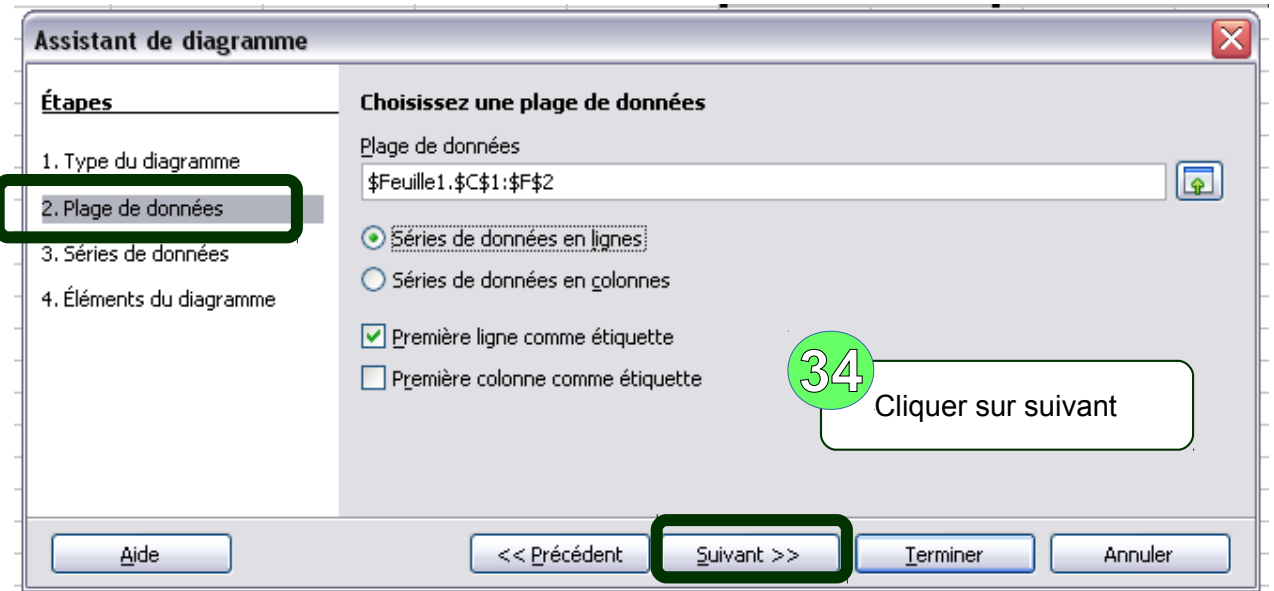

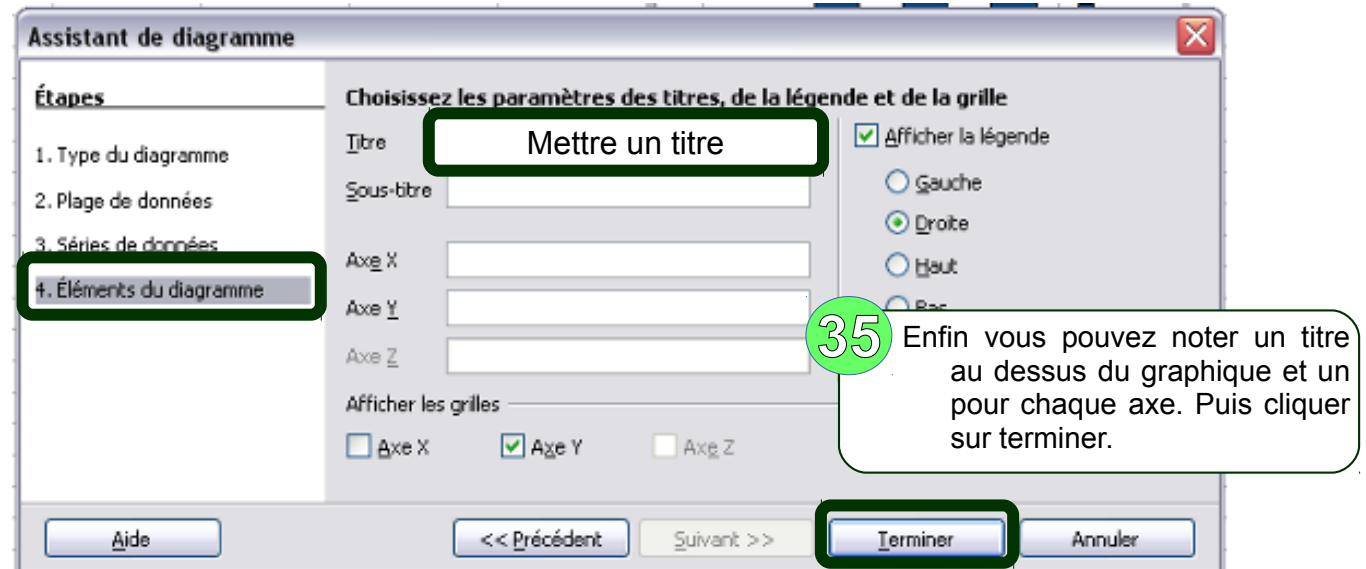

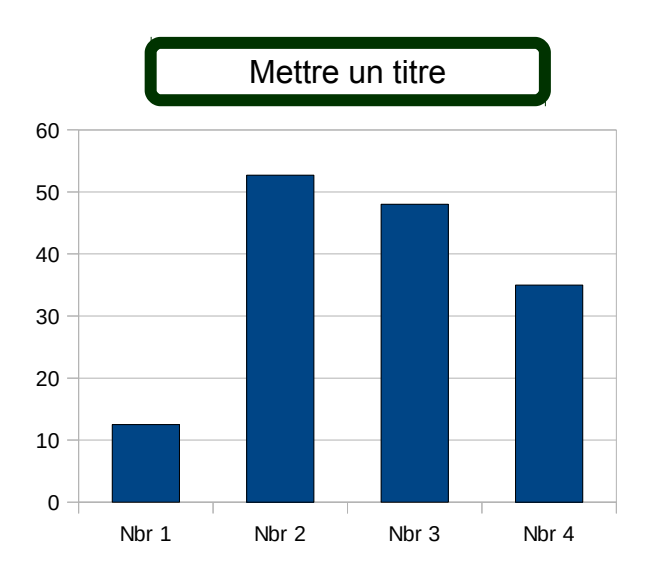